## 注意 ITNET に電話をかけてから"ネットワークにログオン中"などと表示されて

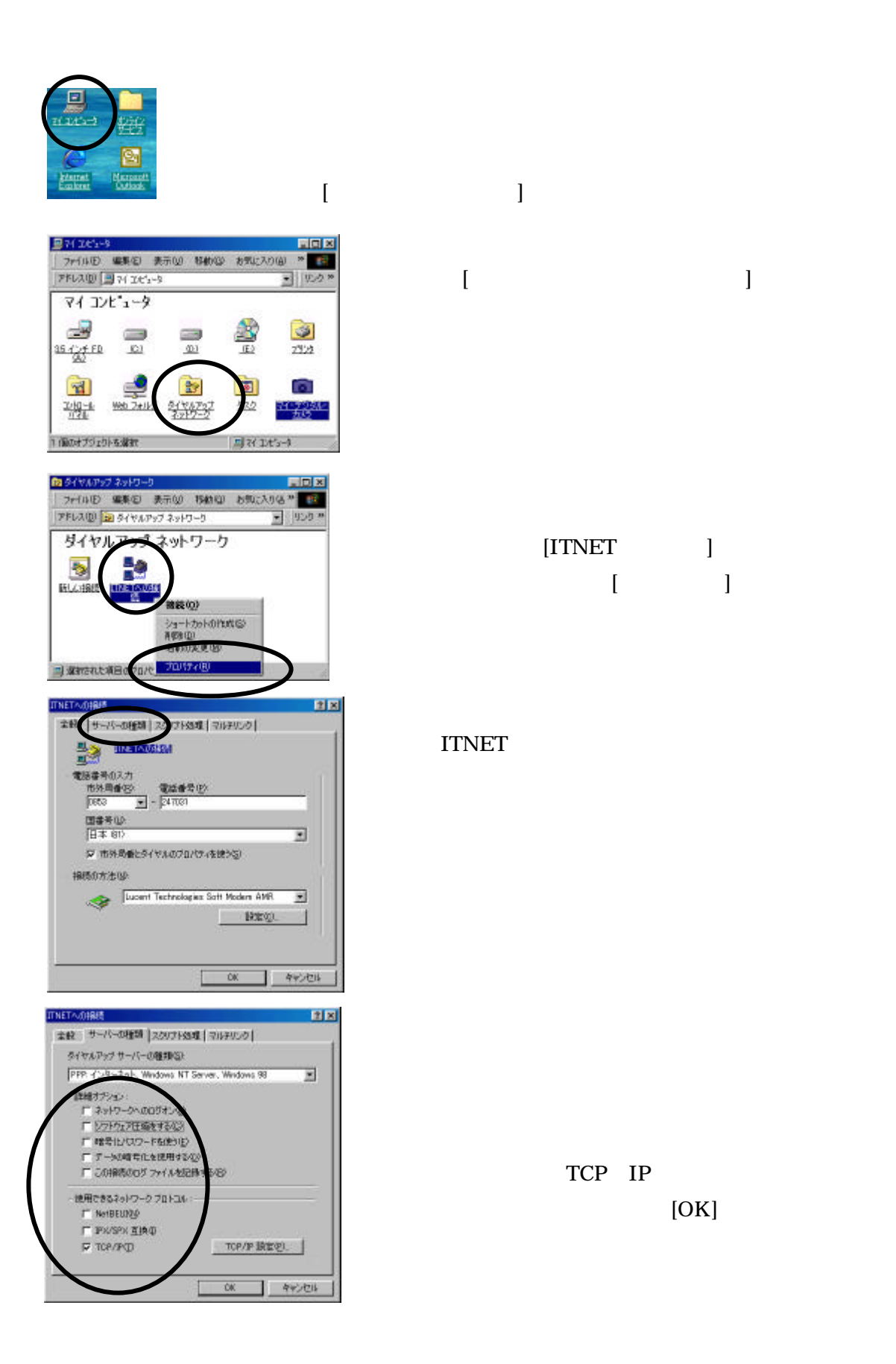